## **IT Anleitungen**

- [Drucken, Kopieren, Scannen](https://wiki.phwt.de/howto/drucken-kopieren-scannen)
- [MathWorks](https://wiki.phwt.de/howto/mathworks)
- **[SOLIDWORKS](https://wiki.phwt.de/howto/solidworks-home-use)**
- [Springer Professional](https://wiki.phwt.de/howto/springer-professional)
- [Statista](https://wiki.phwt.de/howto/statista)
- [Studierenden-VPN](https://wiki.phwt.de/howto/stud-vpn)
- [Studiweb](https://wiki.phwt.de/howto/studiweb)
- [Stundenplan](https://wiki.phwt.de/howto/stundenplan)

From: <https://wiki.phwt.de/>- **wiki**

Permanent link: **<https://wiki.phwt.de/howto/start>**

Last update: **2023/10/27 17:31**

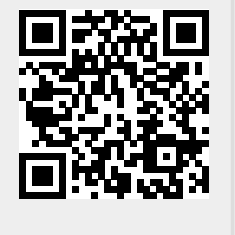